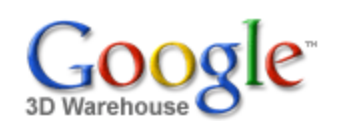

Search for:  $\circ$  Models  $\circ$  Collections

Search

Feedback 1 rating \*\*\*\*\* [See ratings and reviews](http://sketchup.google.com/3dwarehouse/ratings?mid=1dda0d2b9adba0ccd9a8b7b655c42542)

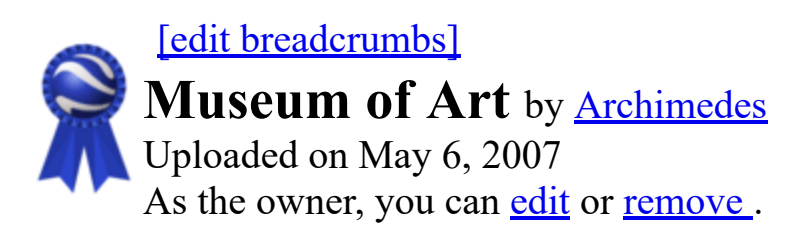

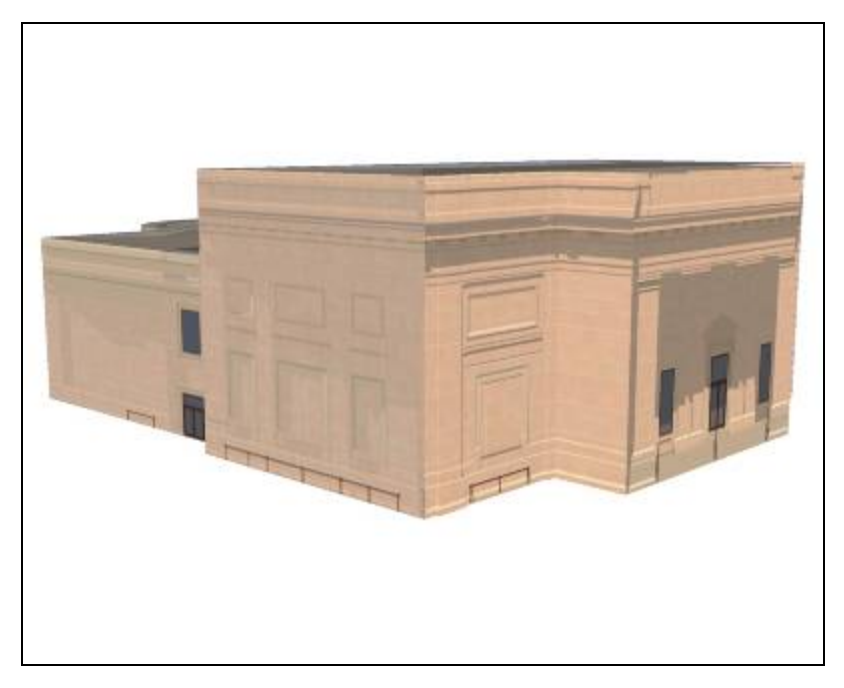

**Description** The University of Michigan, Central Campus, Southwest corner of the "Diag."

Collections Add to my collection... [Favorites,](http://sketchup.google.com/3dwarehouse/cldetails?mid=af9794e8e2ea5e0f4df971f550266f33) [Archive Archimedes: Blue Ribbons](http://sketchup.google.com/3dwarehouse/cldetails?mid=eb40495049ecb71f7e76b6b7d97d6a0b)

<http://www.umma.umich.edu/>

Tags [University of Michigan](http://sketchup.google.com/3dwarehouse/search?tags=University+of+Michigan)[,](http://sketchup.google.com/3dwarehouse/search?tags=Art+Museum) [Ann Arbor](http://sketchup.google.com/3dwarehouse/search?tags=Ann+Arbor)[, C](http://sketchup.google.com/3dwarehouse/search?tags=Art+Museum)[entral Campus](http://sketchup.google.com/3dwarehouse/search?tags=Central+Campus)[,](http://sketchup.google.com/3dwarehouse/search?tags=Art+Museum) [Dia](http://sketchup.google.com/3dwarehouse/search?tags=Diag)[g,](http://sketchup.google.com/3dwarehouse/search?tags=Art+Museum) [Museum of Art](http://sketchup.google.com/3dwarehouse/search?tags=Museum+of+Art)[, Art](http://sketchup.google.com/3dwarehouse/search?tags=Art+Museum) Museum, [umma](http://sketchup.google.com/3dwarehouse/search?tags=umma)

## Available Formats [What's this?](http://sketchup.google.com/support/bin/answer.py?answer=77622&hl=en)

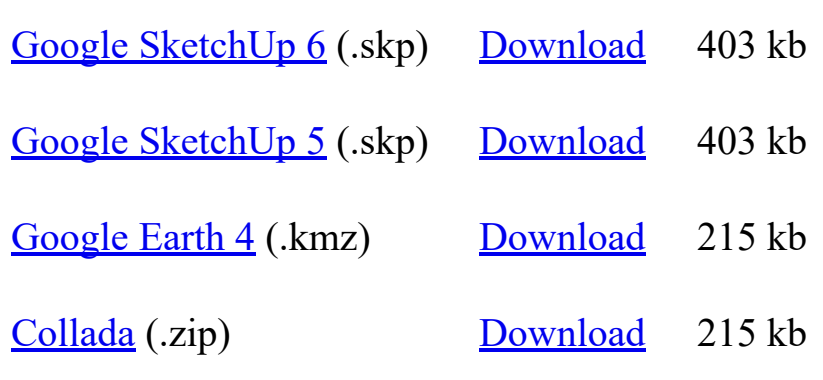

## Model complexity What's this?

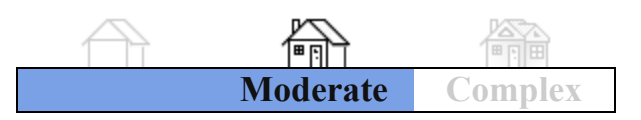

sarhaus@umich.edu | My [Models](http://sketchup.google.com/3dwarehouse/search?uq=09314143424418926722) | My [Collections](http://sketchup.google.com/3dwarehouse/search?styp=c&uq=09314143424418926722) | My [Account](https://www.google.com/accounts/ManageAccount) | [Sign](https://www.google.com/accounts/Logout?hl=en&continue=http%3A%2F%2Fsketchup.google.com%2F3dwarehouse%2F&service=warehouse) Out

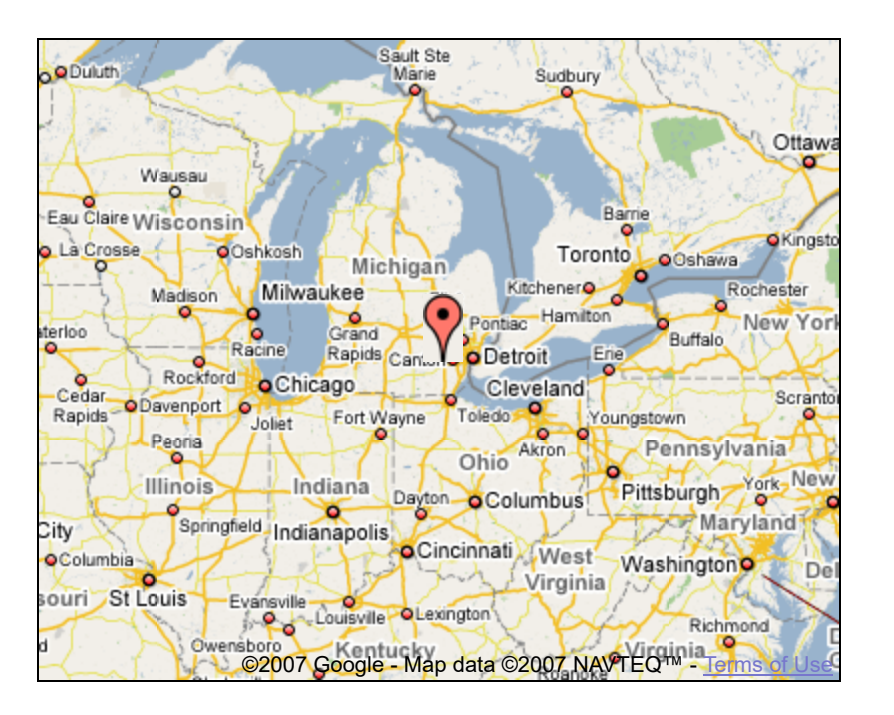

Link to this page Include this model in your website

Build 3D models using [Google SketchUp.](http://sketchup.google.com/intl/en/) View 3D models using [Google Earth](http://earth.google.com/intl/en/) and the [3D Warehouse Network Link](http://earth.google.com/intl/en/3d.html).

[Privacy Policy](http://www.google.com/intl/en/privacy.html) - [Terms of Service](http://sketchup.google.com/3dwarehouse/tos.html) - [Google Home](http://www.google.com/intl/en/) - [Help](http://sketchup.google.com/support/bin/topic.py?topic=8589&hl=en) ©2007 Google